# Vetus 5

# **Sistema ultrasonido de diagnóstico veterinario**

Ficha de datos

Versión V.01.00.00

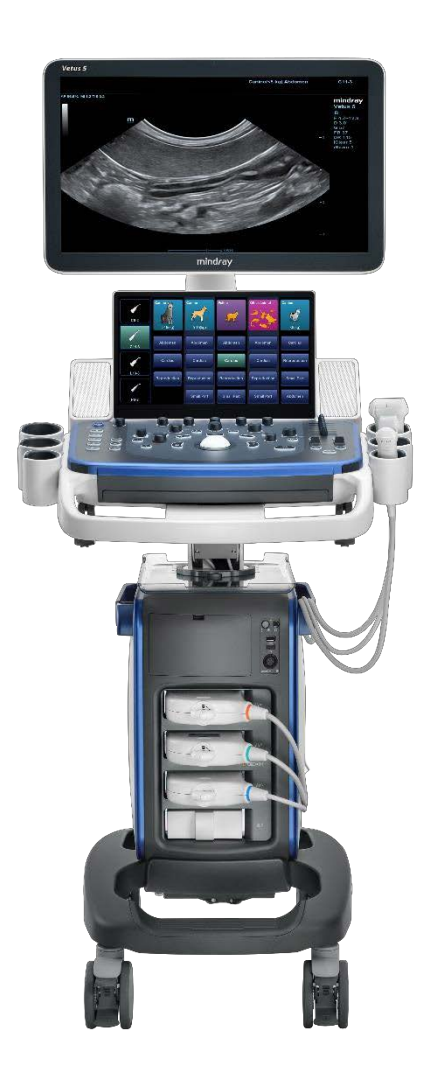

Confidencial Mindray Versión 1.0

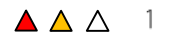

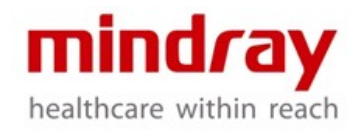

# **1 Descripción General del Sistema**

## **1.1 Aplicación**

- Abdomen
- Reproducción
- **Cardiología**
- Pequeñas partes

#### **1.2 Tipos de transductores**

- Transductor de arreglo convexo
- Transductor de arreglo lineal
- Transductor de arreglo sectorial

#### **1.3 Modos de imagen**

- Modo B
- THI y PSH<sup>™</sup> (imágenes armónicas con desplazamiento de fase)
- Modo M/Modo M color
- Free Xros MTM (modo M anatómico)
- Free Xros CTM (modo M anatómico curvo)
- Imagen Doppler a color
- Imágenes Doppler de potencia y Doppler direccional
- Doppler de onda pulsada
- Doppler de onda continua
- TDI
- Smart 3D<sup>™</sup> (Freehand 3D)
- Elastografía Natural Touch
- Vista iScapeTM (Imagen panorámica)
- UWN (Banda Ultra ancha No lineal)
- Imagen de contraste

## **1.4 Funciones estándar**

- Modo B
- THI y PSH™
- Modo M
- Modo M color
- Imagen Doppler a color
- Imágenes Doppler de potencia y PDI
- Doppler de onda pulsada
- Doppler de onda continua
- iTouch™ (Optimización automática de imágenes)
- Zoom/iZoom (Zoom de pantalla completa)
- ICF (Imagen por composición de frecuencias)
- **B** Steer™
- ExFoV (Campo de visión ampliado)
- Procesamiento de datos en bruto
- 4 puertos de transductor
- Disco duro de 1T
- 7 puertos USB
- **IStorage**
- MedSight™
- Recordatorio Inteligente de Instalación

#### **1.5 Características opcionales**

- Vista iScape™
- UWN Imagen de contraste TM
- Elastografía Natural Touch
- Doppler de onda continua
- ECG
- Free Xros M™
- Free Xros C™
- TDI (incluye TVI, TVD, TVM, TEI)
- TDI QA (análisis cuantitativo TDI)
- Smart 3DTM
- DICOM
- Paquete de medición clínica
- Vejiga inteligente
- iNeedle
- Batería integrada
- Calentador de gel
- Adaptador inalámbrico integrado
- Grabador de DVD integrado
- Driver DVD R/W
- Lector de barras
- Paquete de accesorios de red

## **1.6 Idiomas soportados**

- Software: inglés, chino, alemán, español, francés, italiano, portugués, ruso, checo, polaco, turco, noruego, finlandés, danés, islandés, sueco, serbio.
- Entrada del teclado: inglés, chino, alemán, español, francés, italiano, portugués, ruso, checo, polaco, islandés, noruego, sueco, finlandés, turco, danés, serbio.
- Panel de control: alemán, francés, ruso, italiano, español, portugués, checo, polaco.
- Manual de usuario: inglés, chino.

# **2 Especificaciones físicas**

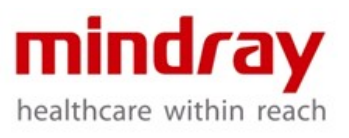

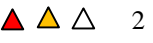

## **2.1 Dimensiones y peso**

- Brazo de soporte fijo: 810 mm (profundidad) x 543 mm (ancho) x 1131 mm (alto)
- Peso: <75 kg (configuración estándar sin transductores)

# **2.2 Monitor**

- Monitor LED a color de alta resolución Inclinación hacia arriba independiente de 110 grados desde lo horizontal y giro a la izquierda/derecha de 90 a 90 grados
- Velocidad de cuadro (Hz): 60 Hz
- Visualización digital en pantalla de los controles de brillo y contraste
- Ángulo de visión: 89° izquierda/derecha; 89° arriba/abajo
- Resolución: 1920\* 1080 (21.5 pulgadas)

## **2.3 Ruedas**

- Diámetro: 100 mm
- Ruedas (4): bloqueo y desbloqueo<br>2.4 Puerto y soporte de la sonda

## **2.4 Puerto y soporte de la sonda**

- Puertos para transductores: 4 puertos
- Soporte de transductor desprendible: 6<br>2.5 Potencia eléctrica

## **2.5 Potencia eléctrica**

- Voltaje: 100-240V~
- Frecuencia: 50 Hz/60 Hz
- Consumo de energía: Max. 630VA<br>2.6 **Entorno de funcionamiento**

## **2.6 Entorno de funcionamiento**

- Temperatura ambiente: 0 °C-40 °C
- Humedad relativa: 30 %-85 % HR (sin condensación).
- Presión atmosférica: 700 hPa-1060 hPa
- **2.7 Entorno de almacenamiento y transporte**
- Temperatura ambiente: -20-55 °C
- Humedad relativa: 30%-95 % HR (sin condensación)
- Presión atmosférica: 700 hPa-1060 hPa

# **3 Interfaz de usuario**

## **3.1 Panel de control**

- El panel de control centrado en el usuario con una disposición centralizada favorece el fácil acceso a las teclas.
- Las teclas retroiluminadas aseguran un trabajo preciso en una sala oscura.
- 6 teclas programables disponibles para funciones definidas por el usuario (<P><F3-F6><F9>)
- Control del TGC de 8 segmentos
- Teclado QWERTY de tamaño completo, retroiluminado para la introducción de texto, teclas de función y programación del sistema.
- El volumen de las teclas y la velocidad del trackball es ajustable, satisfacen diferentes necesidades.
- Diseño de apoyo para la palma de la mano para ayudar a reducir las lesiones del usuario causadas por el estrés repetitivo.
- La rotación independiente y la subida/bajada del panel de control
- facilita el mejor posicionamiento.
	- Rotación: 45° +/- 3 grados (desde el centro)
	- abajo/arriba: 145+/-15mm (alcance de 50mm.)

## **3.2 Pantalla táctil**

- Pantalla multitáctil ultrafina de 13,3 pulgadas.
- Resolución: 1920\* 1080
- El ángulo del panel de la pantalla táctil se puede ajustar para facilitar la visualización: 30° de rotación
- Ajuste del brillo y el contraste digital a través de un ajuste preestablecido. Ángulo de visión: 85° izquierda/derecha/arriba/abajo
- Admite guantes de látex delgados en la utilización de la pantalla táctil.

#### **3.3 Arranque del sistema**

- Arranque desde el apagado completo: menor que 60 seg
- Apagado: menor que 30 seg

#### **3.4 Comentarios**

- Permite la entrada de texto y flecha.
- Tamaño de texto ajustable y tamaño de la flecha.
- Soporta volver a inicio
- Cubre varias aplicaciones.
- Configurable por el usuario.

## **3.5 Marcadores corporales**

- Más de 30 marcadores corporales para todos los modos de aplicación
- Configurable por el usuario.
- **3.6 Preselección del modo de examen** 32 sistemas de modos de examen (número ilimitado definidos por el usuario).

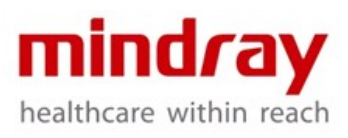

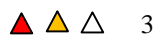

## **3.7 Información de la pantalla**

- Información general:
	- Logotipo de Mindray
	- Nombre del hospital
	- Fecha del examen
	- Hora del examen
	- Potencia acústica
	- Índice mecánico
	- Identificación, nombre, sexo, edad.
	- Modelo del transductor
	- Icono de ECG (cuando el ECG está conectado).
	- Operador
	- Curva TGC
	- Posición de enfoque
	- Miniaturas
	- Parámetros de la imagen
	- Guía de ayuda

\* No todas las mediciones están listadas en esta sección; para información más detallada, por favor consulte el manual del usuario.

# **4 Parámetros de la imagen**

## **4.1 Descripción general**

- Formación de haces mejorada.
- Hasta 82.944 canales.
- Conformación de hasta 12 haces.<br>4.2 **Modo B**
- **4.2 Modo B**
- Formatos de visualización Sencilla(B) Dual(B+b) Cuatrode (4B)
- iClear™: Apagado; 4 pasos
- iBeam™: Apagado/Encendido
- iTouch™
- Brillo iTouch™: 12 12,
- FCI
- Frecuencia (depende del modo)
- B-Steer: disponible en transductores lineales. 3 niveles
- ExFoV: disponible en transductores de volumen, convexos y lineales.
- Profundidad: 30 niveles (0.9-38.8 cm; todo depende del transductor).
- Velocidad de cuadro (máx.): 1400 f/s.
- Potencia de emisión acústica: 32 niveles.
- TCG: 8 pods en el panel de control
- LCG: 8 segmentos en la pantalla táctil.
- Rango dinámico: 30-240, 5 pasos
- Número de foco: 1-4 (dependiendo del transductor).
- Posición de enfoque: 16 niveles.
- FOV: ajuste continuo.
- Densidad de la línea: L, M, H, UH.
- Persistencia: 0-7; 1/paso.
- Escala horizontal: encendido/apagado.
- Rotación especular der/Izq y arriba/abajo: encendido/apagado
- TSI: general/músculos/líquidos/grasa
- Mapa de grises: 25 tipos.
- Mapa de tintes: apagado; 25 tipos.
- Fusión automática: encendido/apagado.
- Línea media: encendido/apagado.

#### **4.3. THI y PSH™**

- La tecnología patentada PSH™, obtiene armónicos más puros, mejor resolución de contraste, mayor SNR, armónicos de alta frecuencia excepcionales.
- iClearTM disponible.
- Frecuencia (depende del transductor)

#### **4.4. Modo M**

- Formatos de visualización: V2:3, V3:2, H2:3, V3:1, Completo (V: vertical, H: horizontal).
- Disponible el modo M a color.
- Potencia de emisión acústica: 32 niveles.
- Rango dinámico: 30-240, 5/ pasos.
- Ganancia: 0-100
- Velocidad barrido M: 6 niveles;
- Suavizado M: 0-4, 1/paso.
- Mapa de tintes: apagado; 25 tipos.
- Mapa de grises: 25 tipos.
- Mejorar el borde: 0-3, 1/paso

#### **4.5. Free Xros M™**

- Formatos de visualización: mismos del modo M
- Disponible Free Xros M a color
- Hasta 3 líneas
- Visualización de todas las líneas.
- Velocidades de barrido: 6 niveles
- Mapa de tintes M: apagado; 25 tipos.
- Mapa de grises: 25 tipos.

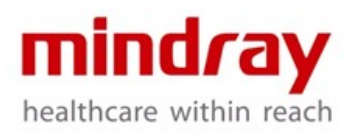

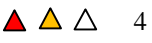

## **4.6. Free Xros CM™**

- Únicamente disponible en modo IDT.
- Formatos de visualización: igual que modo M
- Velocidades de barrido: 6 niveles
- Ganancia: 0-100, 1/paso.
- Velocidades de barrido: 6 niveles
- Mapa de tintes: apagado; 25 tipos.
- Mapa de grises: 25 tipos.
- Función de editar, deshacer, borrar para la línea curva.<br>**4.7. Imágenes Dopp**

## **4.7. Imágenes Doppler a color**

- Dual live
- **Frecuencia**
- Dirección: Máximo 20 grados (Transductor lineal)
- Velocidad máxima de cuadro: 1249 f/s.
- Potencia de emisión acústica: 32 niveles.
- Ganancia: 0-100
- Tamaño/posición ROI: ajustable
- Escala: 30 pasos, 5 cm/s a 100 cm/s.
- Línea de base: -8-8, 1/paso.
- Filtro de pared: 0-7, 1 pasos.
- PRF; 0,3 kHz a 15.5 kHz.
- Tamaño del conjunto: 0-3, 1/paso.
- Suavizar: 0-4, 1/paso.
- Alineación B/C: encendido/apagado.
- Prioridad: 0-100%, 10%/paso.
- Mapa de colores: 21 tipos.
- Inversión: encendido/apagado.
- Persistencia: 0-4, 1/paso.
- Etiqueta de velocidad: encendido/apagado.
- Densidad de línea: L, M, H, UH.

## **4.8. Imágenes Doppler de potencia**

- Dual live
- Permite Doppler de potencia direccional.
- Potencia de emisión acústica: 32 niveles.
- Rango dinámico: 10-70, 5/paso.
- Ganancia: 0-100
- Tamaño/posición ROI: ajustable.
- Escala: 30 pasos.
- Filtro de pared: 8 pasos, 1/paso
- PRF: Máximo 15.5 kHz
- Tamaño del conjunto: 0-3, 1/paso.
- Suavizado: 0-4, 1/paso.
- Alineación B/C
- Prioridad: 0-100%, 10%/paso
- Mapa de colores: 4 tipos.
- Mapa de color direccional: 4 tipos.
- Persistencia: 0-4, 1/paso.

• Densidad de línea: L, M, H, UH.

#### **4.9. Modo PW/CW**

- Formatos de visualización: V2:3, V3:2, H2:3, V3:1, completa (V: vertical, H: horizontal).
- Dúplex/Tríplex: (Sólo PW)
- Tamaño del volumen de la muestra: 0,5-20 mm (solo PW).
- Profundidad de la muestra: ajustable.
- Escala PW: 30 Pasos, 4.7 m/s a 924 cm/s.
- Escala CW: 30 Pasos, 31 cm/s a 6160 cm/s.
- Línea de base: -4-4, 1/paso.
- Direccional PW: 20°máx. (trans. lineal).
- Volumen: 0-100%, 2%/paso
- PRF PW:  $0.7$  kHz a 24 kHz.
- PRF CW:  $0.4$  kHz a 160 kHz.
- Ganancia: 0-100
- Rango dinámico: 24-72, 2/paso.
- Velocidad de barrido: 6 pasos
- Filtro de pared: 0-6, 1/paso
- Inversión: encendido/apagado.
- Ángulo rápido: -89-90 grados, 1/paso.
- Corrección de ángulo: -60, 0, 60 grados
- Mapa de grises: 25 tipos.
- Mapa de tintes: apagado, 25 tipos.
- Resolución de tiempo y frecuencia: 0-4, 1 paso.
- Cálculo automático: encendido/apagado, (Sólo PW)
- Ciclo de cálculo automático: 1-5 (Sólo PW)
- Parámetro de cálculo automático.
- Sensibilidad del trazado: arriba, abajo, todo (Sólo PW)
- iTouch (Sólo PW)
- HPRF (Sólo PW)
- **4.10. TVI/TEI (Imágenes de velocidad de tejidos/energía, incluidas en la opción IDT)**
- Disponible en el transductor de arreglo sectorial
- Dual live: visualización en paralelo B y B+TVI
- Velocidad máxima de cuadro: 1697 f/s.
- PRF:  $0.4$  kHz a  $9.9$  kHz.

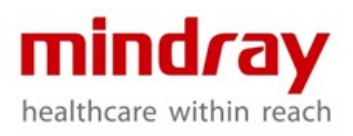

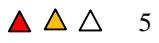

- Potencia de emisión acústica: 32 niveles
- Ganancia: 0-100
- Rango dinámico: 10-70, 5/paso (solo TEI)
- Tamaño/posición RDI: ajustable.
- Escala: 30 pasos, 5 cm/s a 100 cm/s (solamente TVI).
- Línea de base: -8-8, 1/paso (solamente TVI).
- Filtro de pared: 0-7, 1/paso.
- Tamaño del conjunto: 0-3, 0-7, 1/paso.
- Suavizado: 0-4, 1/paso.
- Alineación B/C
- Prioridad: 0-100%, 10%/paso
- Mapas TVI: 10 tipos.
- Mapas TEI: 8 tipos.
- Inversión: encendido/apagado (solamente TVI).
- Etiqueta de velocidad: (solamente TVI) encendido/apagado
- Densidad de línea: L, M, H, UH.
- **4.11 TVD (Doppler de velocidad de tejido, incluida en la opción IDT)** 
	- Disponible únicamente en el transductor de arreglo sectorial
	- Formatos de pantalla: V2:3, V3:2, H2:3, V3:1, completa (V: vertical, H: horizontal).
	- Tamaño del volumen de la muestra: 0,5- 20 mm.
	- Profundidad de la muestra: ajustable.
	- **•** Escala: 30 pasos,  $4.7 \text{ cm/s} 739.2 \text{ cm/s}.$
	- Línea de base: -4-4, 1/paso.
	- Volumen: 0-100%, 2%/paso.
	- PRF:  $0.7$ kHz a 24kHz.
	- Ganancia: 0-100
	- Rango dinámico: 24-72, 2/paso.
	- Velocidad de barrido: 6 pasos
	- Filtro de pared: 0-6, 1/paso.
	- Inversión
	- Corrección de ángulo: -89°-89 grados, 1/paso.
	- Ángulo rápido: -60, 0, 60.
	- Mapa de grises: 25 tipos.
	- Mapa de tonos: apagado; 25 tipos.
	- Resolución de tiempo y frecuencia: 0-4, 1/paso.
- **4.12 Movimiento de velocidad de los tejidos (incluidas en la opción IDT)** 
	- Disponible únicamente en el transductor de arreglo sectorial
- Formatos de visualización: V2:3, V3:2, H2:3, V3:1, completa (V: vertical, H: horizontal).
- Rango dinámico: 30-240, 5/paso
- Ganancia: 0-100
- Velocidad barrido M: 6 niveles
- Suavizado M: 0-14, 1/paso.
- Mapa de grises: 25 tipos.
- Mapas de tinte: 25 tipos.
- Mejoramiento de bordes: 0-3, 1/paso.

#### **4.13 TDI QA**

- Herramienta de cuantificación dedicada al análisis de velocidad, tensión y tasa de deformación o tensión del TDI.
- Hasta 8 de RDI.
- Borrar todo.
- Borrar actual.
- Seguimiento de RDI: seguimiento de RDI junto con el movimiento cardíaco.
- Altura estándar: 1.5-50 mm.
- Ancho estándar: 1.5-50 mm.
- Ángulo estándar -89-90 grados.
- Exportar: permite exportar los datos actuales como un archivo en formato CSV.

## **4.14 Smart 3DTM**

- Smart 3D
	- Método de adquisición: lineal, balanceado.
	- iClear.
	- VR: encendido/apagado, permite seleccionar el volumen de la imagen reproducida.
	- MPR: encendido/apagado, permite seleccionar planos A, B y C.
	- Formatos de pantalla: únicamente MPR/asimétrico.
	- VDI: encendido/apagado.
	- Reinciar: todo, orientación, curva.
	- Cuadrante activo: A, B, C, VR.
	- Orientación VR: 0, 90, 180, 270.<br>- Inversión: encendido/apagado
	- Inversión: encendido/apagado.
	- Aceptación de VDI: encendido/apagado.
	- Imagen especular: VR especular.
	- Sinc: sincronización de VR con el plano seleccionado.
	- Modo de generación de imágenes: superficie, min., máx., rayos X.
	- Dirección de la vista: abajo/arriba, izquierda/derecha, frontal/posterior.

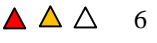

- Umbral: 0-100%, 1/paso (solo en VR).
- Opacidad: 0-100%, 5%/paso (solo en VR).
- Suavizado: 0-10, 2%/paso.
- Brillo: 0-100%, 2%/paso.
- Contraste: 0-100%, 2%/paso.
- Tintes: apagado; 25 tipos.
- Auto rotación
	- Control de rotación: reproducción, bucle único, bucle.
	- Dirección: izquierda/derecha, arriba/abajo.
- Edición:
- Selección del área: polígono interno, externo, contorno interno, externo, recta interna, externa.
- deshacer, deshacer todo.

## **4.15 Vista iScape™**

- Método de adquisición: B y potencia.
- Tiene un indicador de velocidad.
- Tamaño real: encendido/apagado.
- Tamaño ajustado: encendido/apagado.
- Regla: encendido/apagado.
- Mapa de color: apagado; 25 tipos.
- Rotación: 0°-355 grados, 5/paso.

## **4.16 Elastografía**

- Disponible en transductores 7L4B, L12- 3E, L13-3
- Admite la medición de la relación de tensión.
- La tecnología de compensación de estrés reduce los artefactos de los tejidos más profundos, obtiene un estrés más uniforme en todo el campo.
- Indicador de tensión: soporta la indicación de tensión cuadro por cuadro.
- Formato de visualización: Dual live, E Simple.
- Mapa Elastografía: 6 tipos.
- Suavizado: 0-5.
- Inversión: encendido/apagado.
- Transparencia: 6 pasos.

## **4.17 UWN Imagen contrastada TM**

• Tecnología de imágenes de contraste, que proporciona una excepcional capacidad de detección de agentes de contraste, no solo extrae el segundo armónico, sino también señales básicas no lineales.

- Disponible en C6-2.
- Permite imágenes de bajo contraste de MI.
- Temporizador 1: encendido/apagado.
- Temporizador 2: encendido/apagado.
- Pro-captura: captura una imagen prospectiva de menos de 480s de cuadro preestablecido.
- Retro captura: captura una imagen retrospectiva de menos de 120s de cuadro preestablecido.
- Dual live: muestra la imagen de los tejidos y la imagen de contraste una al lado de la otra.
- Destruir: destruye instantáneamente las burbujas de contraste.
- iClear: apagado; 4 pasos.
- Mix: permite mezclar la imagen de contraste con la imagen del tejido.
- Mapa mezcla: 7 tipos, disponible cuando se activa el modo "Mix".
- Persistencia: 8 pasos.
- Rango dinámico: 30-240, 5/pasos
- Mapa de grises: 25 tipos; inactivo cuando el modo Mix esta activo.
- Mapa de color: apagado; 25 tipos.
- Permite rotación arriba/abajo y izq./der.
- Rotación: 90/grados/pasos
- HlmgPos: Transposición de contraste de tejido
- Densidad de línea: L/M/H/UH.
- DestructAP: 32 niveles
- Tiempo de destrucción: 500-2000 ms

#### **4.18 iBeam™**

- Imagen compuesta espacial.
- Hasta 7 ángulos.
- Disponible en todos los transductores convexos y lineales.

#### **4.19 iClear™**

- Imágenes con reducción de imperfecciones.
- Disponible para B, 3D.

#### **4.20 iTouch™**

- Optimización automática de la imagen.
- Modo B: ganancia, TGC.
- Color: ganancia.
- Potencia: ganancia.
- PW: línea de base, escala, PRF, WF.

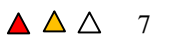

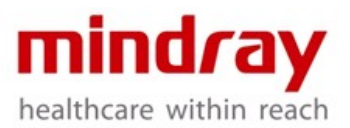

#### **4.21 B Steer**

• Únicamente para transductores lineales.

#### **4.22 ExFoV**

• Campo de visión ampliado.

• Disponible para todos los

transductores convexos, lineales y de volumen.

# **4.23 Zoom**

• Zoom: Zoom puntual (zoom de escritura) hasta 10x, Zoom panorámico (zoom de lectura) 0,8-10.

• iZoom: convertible 3 pasos; imagen normal, zoom del área estándar, zoom del área de imagen solamente.

#### **4.24 QSave**

• Ajuste de los parámetros de la imagen de guardado rápido después de realizar el ajuste de la imagen.

• Permite las funciones "Guardar", "Guardar como", "Restaurar".

#### **4.25 iNeedle**

- Mejora de la visualización de la aguja.
- Dirección de la aguja: izquierda o derecha.
- Visualización de ángulo premium.

# **5 Revisión del cine y datos en bruto**

## **Procesamiento**

## **5.1 Revisión de cine**

- Disponible en todos los modos.
- Revisión de cine manual cuadro por cuadro o reproducción automática con velocidad variable.
- Máxima memoria de cine hasta 12394 cuadros o 181.1 s (Modo M)/169.6s (Modo PW).
- Se dispone de almacenamiento retrospectivo y prospectivo de longitud preestablecida (Tiempo máximo de 480 s, cuadro máximo: 191976)
- Comparación de fotogramas: muestra un cine en formato dual y permite comparar fotogramas en paralelo.
- Comparación de imagen/cine: máx. 4 para los archivos 2D/Color/Potencia/TDI; máx. 2 para los archivos M/PW/TVD/TVM (permite comparar cines que se guardan en el mismo archivo del paciente).

Salto al primero y salto al último: una pulsación va al primer o último fotograma en el cine.

#### **5.2. Procesamiento de datos en bruto**

- Modo B:
- TGC
- **Ganancia**
- Mapa de grises.
- Mapa de tintes.
- iClear.
- Rotación izg./der.
- Rotación arriba/abajo.
- Rotación.<br>- IGC.
- LGC.
- Auto Margen
- Escala H.
- Modo M:
- Mapa de grises.
- Mapa de tintes.
- Color:
- Línea de base.
- Difuminado.
- Mapa de color.
- Prioridad.
- Dual live.
- **Invertir**
- Icono de velocidad
- PW:
- Ganancia.
- Línea de base.
- Volumen.
- Ángulo.
- Rango dinámico.
- Mapa de grises.
- Mapa de tintes.
- Inversión.
- Ángulo rápido.
- Cálculo automático
- Ciclo de cálculo automático.
- Parámetro de cálculo automático.
- Sensibilidad del trazado.
- Suavizado del trazo.
- Área de trazado.

# **6. Medición/Análisis e informe\***

## **6.1. Mediciones genéricas**

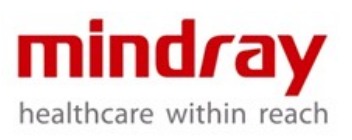

 Versión 1.0 Confidencial Mindray

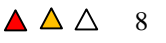

Modo B

Distancia Elipse Trazado **Curva** Cruz Ángulo Doble dist. Long. Trazo Long. Trazo (curva) Paralelo Perfil B Hist-B (Elipse) Hist-B (Trazado) Hist-B (Curva) Hist-B (Rectángulo) Profundidad Vel. color Perfil vel. color ------------ Volumen Volumen (Elipse) Volumen (E+Dist.) Radio (D) Radio (Elipse)) Radio (Curva) Radio (Cruz) ------------ Volumen Volumen Volumen (Elipse) Volumen (E+Dist.) Radio (Trazo) Radio (Elipse)) Radio (Curva) Radio (Cruz) Flujo de volumen Área vas TA media TA máx. Modo M

FC

Pendiente Distancia Tiempo Velocidad Modo D PS/ED Vel FC Tiempo Aceleración Trazado D ------------ Flujo de volumen Área vas TA media TA más **6.2 Paquete de mediciones clínicas** • Abdominal Modo B Hígado Longitud renal Altura renal Ancho renal **Corteza** Longitud suprarrenal Altura suprarrenal Ancho suprarrenal Grosor cortical renal (CBD) Diámetro de la vena porta Conducto hepático común (CHD) Longitud de la vesícula biliar Altura de la vesícula biliar Grosor de la pared vesícula biliar Conducto pancreático

> Cabeza pancreática Cuerpo pancreático Cola pancreática

**Esplénica** Diámetro aorta Bifurcación aorta Diámetro ilíaco Longitud Pre- BL Altura Pre- BL

> mind*r*ay healthcare within reach

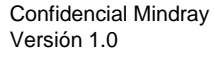

Ancho Pre- BL Longitud Post-BL Altura Post-BL Ancho Post-BL Uretra ------------ Volumen del riñón Volumen Pre- BL Volumen Post-BL Volumen de micción ------------ Riñón Longitud renal Altura renal Ancho renal **Corteza** Vejiga Longitud Pre- BL Altura Pre- BL Ancho Pre- BL Longitud Post-BL Altura Post-BL Ancho Post-BL **Suprarrenal** Longitud suprarrenal Altura suprarrenal Ancho suprarrenal Smart Vejiga XS Vejiga Sag Vejiga Modo D Origen de la arteria renal Arteria arcuata Arteria segmentaria Arteria interlobar Arteria renal Arteria renal media Vena renal Aorta Eje celíaco SMA Arteria hepática común Arteria hepática

Arteria esplénica Vena cava inferior Vena porta Vena porta media Vena hepática Vena hepática izquierda Vena hepática derecha Vena hepática media Vena esplénica SMV (Vena mesentérica superior)

• Reproducción Modo B

Perro CRL Perro GS Perro HD Perro BD Felino BD Felino HD Equino GS-H Equino GS-V CRL bovino TD bovino Ovino GS-H Ovino GS-V

• Cardiología Modo B LA Diam (2D) LA Mayor LA Menor RA Mayor RA Menor LV Mayor LV Menor RV Mayor RV Menor Área LA Área RA Área VI (d) Área VI (s) Área VD (d) Área VD (s) LVIDd (2D) LVIDs (2D)

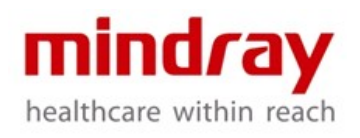

LVIDd(Teich -2D) LVID(Teich -2D) LVIDd(cubo -2D) LVID(cubo -2D) LVIDd(Gibson -2D) LVID (Gibson -2D) RVDd (2D) RVD (2D) LVPWd (2D) LVPWs (2D) RVAWd (2D) RVAWs (2D) IVSd (2D) IVS s (2D) Ao Diam (2D) Ao ArcA Diam (2D) Ao Asc Diam (2D) Ao Desc Diam (2D) Istmo de Ao (2D) Ao st junct (2D) Ao Sinus Diam (2D) Duct Art Diam Pre Ductal Post Ductal ACS (2D) LVOT Diam (2D) AV Diam AVA PV Diam Diámetro de LPA (2D) Diámetro de RPA (2D) MPA Diam (2D) Diam RVOT (2D) MV Diam MVA MCS (2D) MV EPSS (2D) TV Diam TVA IVC Diam (Insp) IVC Diam (Expir) SVC Diam (Insp) SVC Diam (Expir) LCA Diam

Diámetro RCA Diámetro VSD Diámetro ASD Diámetro PDA Diámetro PFO PEd (2D) PEs (2D) Diástole (Teich -2D) Sístole (Teich -2D) Diástole (cubo -2D) Sístole (cubo -2D) Diástole (Gibson -2D) Sístole (Gibson -2D) FC (TeicA 2D) FC (cubo 2D) FC (Gibson 2D) ------------ LA / Ao (2D) Ao / LA (2D) ------------ CO(RVOT) Diam RVOT (2D) RVOT VTI FC PV SP Elipse LVLd apical (SP Elipse) LVAd apical (SP Elipse) LVL s apical (SP Ellipse) LVA s apical (SP Ellipse) FC (SP Elipse) BP Elipse LVIDd (elipse de BP) LVID s (BP Elipse) LVAd saxo MV (BP Elipse) LVAs sax MV (BP Ellipse) LVAd apical (BP Elipse) LVA s apical (BP Elipse) FC (elipse de BP) Bullet LVLd apical ( Bullet) LVL s apical (Bullet) Saxo LVAd MV (Bullet) LVAs saxo MV (Bullet) FC (Bullet)

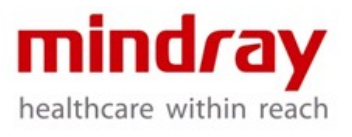

Mod.Simpson LVLd apical (Simp) LVLs apical (Simp) LVAd saxo MV (Simp) LVAs saxo MV (Simp) Saxo LVAd PM (Simp) LVAs saxo PM (Simp) FC (Mod Simp) Simp SP (A2C) EDV (Simp SP-A2C) ESV (Simp SP-A2C) FC (Simp SP A2C) Simp SP (A4C) EDV (Simp SP-A4C) ESV (Simp SP-A4C) FC (Simp SP A4C) Simpson BP VED (Simp BP-A2C) ESV (Simp BP-A2C) EDV (Simp BP-A4C) ESV (Simp BP-A4C) FC (Simp BP) Cubo (2D) Diástole (cubo-2D) Sístole (cubo-2D IVSd (cubo-2D) LVIDd (cubo-2D) LVPWd (cubo-2D) IVS (cubo-2D) LVIDs (cubo-2D) LVPWs (cubo-2D) FC (cubo 2D) Teichholz (2D) Diástole (Teich-2D) Sístole (Teich-2D) IVSd (Teich-2D) LVIDd (Teich-2D) LVPWd (Teich-2D) IVSs (Teich-2D) LVIDs (Teich-2D) LVPWs (Teich-2D) FC (TeicA 2D) Gibson (2D) Diástole (Gibson-2D)

Sístole (Gibson-2D) IVSd (Gibson-2D) LVIDd (Gibson-2D) LVPWd (Gibson-2D) IVSs (Gibson-2D) LVIDs (Gibson-2D) LVPPs (Gibson-2D) FC (Gibson 2D) LA Vol (AL) LA Diam (LA Vol AL) LAA (A2C) LAA (A4C) LA Vol (Simp) LA Vol (A2C) LA Vol (A4C) RA Vol (Simp) RA Vol (A4C) Masa del VI (cubo-2D) IVSd (LV Mass Cube-2D) LVIDd (LV Mass Cube-2D) LVPWd (LV Mass Cube-2D) Masa LV (T-E) Saxo LVAd Epi (LV Masa TE) Saxo LVAd Endo (LV Masa TE) a d Masa LV (AL) Saxo LVAd Epi (LV Masa AL) Saxo LVAd Endo (LV Masa AL) LVLd apical (LV Masa AL) MVA (VTI) Diámetro LVOT (MVA VTI) Diámetro VTI (MVA VTI) MV VTI (MVA VTI) AVA (VTI) Diámetro LVOT (AVA VTI) Diámetro VTI (AVA VTI) AV VTI (AVA VTI) Qp/Qs Diámetro AV (Qp/Qs) AV VTI (Qp/Qs) FC AV (Qp/Qs) Diámetro PV (Qp/Qs) PV VTI (Qp/Qs)

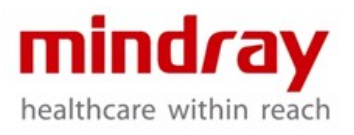

FC PV (Qp/Qs) PISA MR Radio MR Velocidad aliasing MR MR VTI (PISA MR) PISA AR Radio AR Velocidad aliasing AR AR VTI (PISA AR) PISA P R Ra dio P R Velocidad aliasing P R PR VTI (PISA PR)

#### Medición en modo M

LA Diam (M) LVIDd (M) LVID s (M) LVIDd (Teich -M) LVID s (Teich -M) LVIDd (cubo -M) LVID s (cubo -M) LVIDd (Gibson -M) LVID s (Gibson -M) RVDd (M) RVD s (M) LVPWd (M) LVPP s (M) RVA Pd (M) RVAP s (M) IVS d (M) IVS s (M) Ao Diam (M) Ao ArcA Diam (M) Ao Asc Diam (M) Ao Desc Diam (M) Istmo de Ao (M) Ao st junct (M) Ao Sinus Diam (M) LVOT Diam (M)

ACS (M) Diámetro de LPA (M) Diámetro de RPA (M) MPA Diam (M) RVOT Diam (M) Diámetro de LPA (M) Diámetro de RPA ( M ) MPA Diam (M) RVOT Diam (M) MV E Amp MV A Amp Pendiente MV EF Pendiente MV DE MV DE MCS (M) MV EPSS (M) PEd (M) PE (M) LVPEP (M) LVET (M) RVPEP (M) RVET (M) Diástole (Teich -M) Sístole (Teich -M) Diástole (Cubo -M) Sístole (Cubo -M) Diástole (Gibson -M) Sísto le (Gibson -M) FC (Teic h M) FC (cubo M) FC (Gibson M) FC TAPSE ------------ LA / Ao (M) Ao / LA (M) ------------ Índice LV Tei (M) MV CO dur (M) LVET (LV Tei Index -M) Cubo (M) Diástole (Cubo -M) Sístole (Cubo -M) IVSd (Cubo -M) LVIDd (cubo -M) LVPWd (Cubo -M) IV S s (Cubo -M) LVID s (cubo -M)

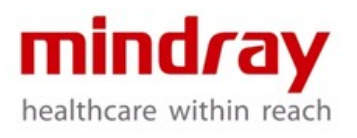

LVPPs (cubo-M) FC (cubo M) Teichholz (M) Diástole (Teich-M) Sístole (Teich-M) IVSd (Teich-M) LVIDd (Teich-M) LVPWd (Teich-M) IVSs (Teich-M) LVIDs (Teich-M) LVPPs (Teich-M) FC (TeicA M) Gibson (M) Diástole (Gibson-M) Sístole (Gibson-M) IVSd (Gibson-M) LVIDd (Gibson-M) LVPWd (Gibson-M) IVSs (Gibson-M) LVIDs (Gibson-M) LVPPs (Gibson-M) FC (Gibson M) Masa LV (Cubo-M) IVSd (LV Masa Cubo -M) LVIDd (LV Masa Cubo-M) LVPWd (LV Masa Cubo-M)

#### Modo D

MV Vmax MV E Vel MV A Vel MV E VTI MV A VTI MV VTI MV FC MV AccT MV DecT **IVCT** MV E Dur MV A Dur LVOT VTI LVOT FC

LVOT AccT AAo Vmax DAo Vmax AV Vmax AV VTI AV FC LVPEP (Doppler) LVET (Doppler) AV AccT AV DecT RVET (Doppler) RVPEP (Doppler) TV Vmax TV E Vel TV A Vel TV VTI TV FC TV AccT TV DecT TV Dur RVOT Vmax RVOT VTI RVOT FC PV Vmax PV VTI PV FC PV AccT MPA Vmax RPA Vmax RPA Vmax LPA Vmax PVein S Vel PVein D Vel PVein A Vel PVein A Dur PVein S VTI PVein D VTI PVein DecT IVC Vel (Inspiración) IVC Vel (Expiración) SVC Vel (Inspiración) SVC Vel (Expiración) MR Vmax MR VTI MS Vmax

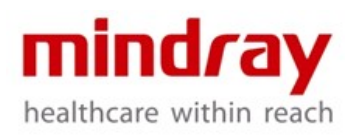

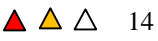

dP/dP AR Vmax AR VTI AV DecT AR PHT AR Ved AR Vmax TR Vmax (RVSP) TR VTI PR Vmax PR VTI PR PHT) PR Ved RAP VSD Vmax) ASD Vmax PDA Vel ( d ) PDA Vel(s) Coarc Post -Duct Coarc Pre -Duc t Ea(medial ) Aa(medial ) ARa(medial) DRa(medial) Sa(medial) Ea(lateral ) Aa(medial ) ARa(lateral ) DRa(lateral ) Sa(lateral ) FC Hepática V S Vel Hepática V D Vel -------------- MV E/A MVA(PHT) TV E/A TVA(PHT) -------------- CO(RVOT) RVOT Diam RVOT VTI PV HR MVA (VTI)

LVOT Diam MVA(VTI) LVOT VTI MVA(VTI) AV VTI MVA(VTI) AVA(VTI) LVOT Diam (AVA(VTI ) LVOT VTI (AVA(VTI ) AV VTI (AVA(VTI ) LV Tei Indice(Doppler) MV C -O dur(Doppler) LVET(LV Tei Indice -Doppler) RVSP TR Vmáx (RVSP ) RAP PAEDP PR Ved (PAEDP ) RAP RV Tei Indic e TV C -O dur RVET(RV Tei Indice) Qp/Qs AV Diam(Qp/Qs ) AV VTI(Qp/Qs ) AV FC (Qp/Qs ) PV Diam (Qp/Qs ) PV VTI (Qp/Qs ) PV FC (Qp/Qs ) PISA MR MR Rad MR Als Vel MR VTI PISA AR AR Rad AR Als Vel AR VTI (PISA AR) PISA AR AR Rad AR Als Vel AR VTI (PISA AR) PISA TR TR Rad TR Als Vel TR VTI PISA PR PR Rad PR Als Vel PR VTI Partes Pequeñas:

> mindray healthcare within reach

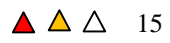

Modo - B

Tiroides L Tiroides H Tiroides W Istmo H Testicular L Testicular H Testicular W Masa Mamaria 1 d1 Masa Mamaria 1 d2 Masa Mamaria 1 d3 Masa Mamaria 2 d1 Masa Mamaria 2 d2 Masa Mamaria 2 d3 Masa Mamaria 3 d1 Masa Mamaria 3 d2 Masa Mamaria 3 d3 Masa Mamaria 4 d1 Masa Mamaria 4 d2 Masa Mamaria 4 d3 Masa Mamaria 5 d1 Masa Mamaria 5 d2 Masa Mamaria 5 d3 Masa Mamaria 6 d1 Masa Mamaria 6 d2 Masa Mamaria 6 d3 Masa Mamaria 7 d1 Masa Mamaria 7 d2 Masa Mamaria 7 d3 Masa Mamaria 8 d1 Masa Mamaria 8 d2 Masa Mamaria 8 d3 Masa Mamaria 9 d1 Masa Mamaria 9 d2 Masa Mamaria 9 d3 Masa Mamaria 10 d1 Masa Mamaria 10 d2 Masa Mamaria 10 d3 Masa Tiroídea1 d1 Masa Tiroídea1 d2 Masa Tiroídea1 d3 Masa Tiroídea2 d1 Masa Tiroídea2 d2 Masa Tiroídea2 d3 Masa Tiroídea3 d1

Masa Tiroídea3 d2 Masa Tiroídea3 d3 Masa Testicular1 d1 Masa Testicular1 d2 Masa Testicular1 d3 Masa Testicular2 d1 Masa Testicular2 d2 Masa Testicular2 d3 Masa Testicular3 d1 Masa Testicular3 d2 Masa Testicular3 d3 Epidídimo L Epidídimo H Epidídimo W -------------- Volumen tiroides Tiroides Tiroides L Tiroides H Tiroides W **Testicular** Testicular L Testicular H Testicular W Masa Mamaria 1 Masa Mamaria 1 d1 Masa Mamar ia 1 d2 Masa Mamaria 1 d3 Masa Mamaria 2 Masa Mamaria 2 d1 Masa Mamaria 2 d2 Masa Mamaria 2 d3 Masa Mamaria 3 Masa Mamaria 3 d1 Masa Mamaria 3 d2 Masa Mamaria 3 d3 Masa Mamaria 4 Masa Mamaria 4 d1 Masa Mamaria 4 d2 Masa Mamaria 4 d3 Masa Mamaria 5 Masa Mam aria 5 d1

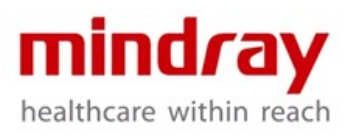

Masa Mamaria 5 d3 Masa Mamaria 6 Masa Mamaria 6 d1 Masa Mamaria 6 d2 Masa Mamaria 6 d3 Masa Mamaria 7 Masa Mamaria 7 d1 Masa Mamaria 7 d2 Masa Mamaria 7 d3 Masa Mamaria 8 Masa Mamaria 8 d1 Masa Mamaria 8 d2 Masa Mamaria 8 d3 Masa Mamaria 9 Masa Mamaria 9 d1 Masa Mamaria 9 d2 Masa Mamaria 9 d3 Masa Mamaria 10 Masa Mamaria 10 d1 Masa Mamaria 10 d2 Masa Mamaria 10 d3 Masa Tiroídea1 Masa Tiroídea1 d1 Masa Tiroídea1 d2 Masa Tiroídea1 d3 Masa Tiroídea2 Masa Tiroídea2 d1 Masa Tiroídea2 d2 Masa Tiroídea2 d3 Masa Tiroídea3 Masa Tiroídea3 d1 Masa Tiroídea3 d2 Masa Tiroídea3 d3 Epidídimo Epidídimo L Epidídimo H Epidídimo W Masa Testicular1 Masa Testicular1 d1 Masa Testicular1 d2 Masa Testicular1 d3 Masa Testicular2 Masa Testicular2 d1

Masa Testicular2 d2 Masa Testicular2 d3 Masa Testicular3 Masa Testicular3 d1 Masa Testicular3 d2 Masa Testicular3 d3 Modo-D **STA** ITA • Calculo automático PS ED MD PPG TAMAX Flujo de Volumen (tamax) **DT** MPG MMPG VTI AT S/D D/S PI RI PV FC

## **6.3. Vejiga inteligente**

- Trazo automático de la frontera de la vejiga en la sección transversal y vertical
- Medición automática del volumen de la vejiga

#### **6.4 Informe**

- Plantilla de informe específica para cada aplicación
- Plantilla de informe definida por el usuario
- Valores editables en el reporte
- Las imágenes son seleccionables
- Exportar como formato PDF / RTF

\*No todas las medidas son nombradas en esta parte; para información más detallada, por favor diríjase al manual de usuario.

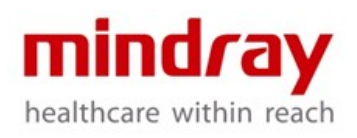

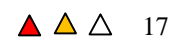

# **7 Almacenamiento y gestión de exámenes**

## **7.1 Almacenamiento de exámenes**

- Disco duro de 1 TB. Máximo 726 Gb de disco duro interno para el almacenamiento de pacientes.
- capaz de almacenar hasta aproximadamente 82602 fotogramas individuales
- Almacenamiento digital directo de fotogramas simples y cine 2D, color y Doppler

#### **7.2 Gestión de exámenes**

- **Estación de trabaio iStation™ dedicada a** la gestión de los exámenes de los pacientes animales.
- Consulta y recuperación del examen del paciente animal.
- Permite la revisión de los exámenes actuales y pasados.
- Están disponibles las funciones: Nuevo examen, Examen activo, Continuar las funciones del examen, Examen final.
- Permite las mediciones y los cálculos de los exámenes e imágenes archivados.
- Permite exportar imágenes como (formato BMP/JPG/TIFF/DCM/AVI/MP4).
- Admite la copia de seguridad/envío a dispositivos USB, DVD-RW.

# **8 Conectividad**

## **8.1 Conexión de red Ethernet**

Conexión de cable Conexión inalámbrica: adaptador inalámbrico incorporado

# **8.2 DICOM 3.0**

- DICOM basic
	- Verificar (SCU, SCP)
	- Imprimir
	- Almacenamiento
	- Compromiso de almacenamiento Archivo/intercambio de imágenes
- Lista de trabajo DICOM
- DICOM buscar y recuperar imágenes
- Procedimientos realizados con la Modalidad DICOM - MPPS
- informe DICOM de estructura cardíaca
- **8.3 iStorage (incluido en UltraAssist).**
- Herramienta de almacenamiento directo en red entre el ecógrafo y el PC.

# **8.4 MedSight**

- Una aplicación interactiva que le permite transferir imágenes clínicas directamente desde el sistema de ecografía Mindray a un dispositivo inteligente, como un teléfono móvil o una tablet.
- Necesita ser instalado en terminal móvil
- Transfiere imágenes o clips desde el sistema a la terminal móvil a través de Wifi
- Admite el sistema con sistema IOS y Android (4.0 o superior; IOS 7.0 o superior)
- Para iOS de equipos inteligentes: DICOM es mandatorio; Para equipos inteligentes Android: DICOM no es necesario

# **9 Transductores**

## **9.1 Arreglo curvo**

- 6C2
	- Aplicación: Abdominal (Canino, Felino), Cardiaco (Canino, Felino), Reproducción (Canino, Felino), pequeñas partes (Canino, Felino).
	- Ancho de banda: 2.6∼ 13,2MHz
	- Cantidad de elementos: 128
	- FOV (max): 102°
	- FOV extendido: 122°
	- Radio convexo: 15 mm
	- Profundidad: 0.9-29.6cm
	- Huella física: 33.5 mm x 24.8mm
	- Huella: 29mm x 10mm
	- Frecuencias Modo B: 2.6-6.5, 3.2-7.9, 4.2-11.2, 5.2-13.2 [5.0, 6.5, 7.5, 8.5]MHz
	- Frecuencias armónicas: 8.0, 9.0 MHz
	- Frecuencias Doppler: 4.4, 5.0 MHz
	- Guía de biopsia: NGB-005, multiángulo,
	- Reutilizable.
- C6-2

Aplicación: Abdominal (Canino), Reproducción (Canino, Equino, Bovino, Ovino)

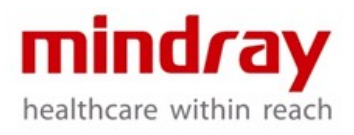

- Ancho de banda: 1.3 ∼ 5.7MHz
- Cantidad de elementos: 128
- FOV (max):  $60^\circ$
- FOV extendido: 80°
- Radio convexo: 60mm
- Profundidad: 2.8-38.8cm
- Huella física: 76.5mm × 28mm
- Huella: 68mm x 19.2mm
- Frecuencias de Modo: 1.3 ∼ 3.2, 1.9 ∼4.6, 2.1 ∼ 5.3, 2.3∼ 5.7[2.0, 3.5, 4.5, 5.0] MHz
- Frecuencias armónicas: 5.0, 6.0MHz
- Frecuencias Doppler: 2.5, 3.0MHz - Guía de biopsia: NGB-022,
- multiángulo, reutilizable

## **9.2 Arreglo lineal**

- 7L4B
	- Aplicación: Abdominal (Canino, Felino), pequeñas partes (Canino, Felino).
	- Ancho de banda: 3.0-14.0MHz
	- Cantidad de elementos: 128
	- Campo de visión (máx.): 38mm
	- FOV extendido: 20°
	- $\text{Angulo Dirigido: +/- } 6^{\circ}(\text{B}); +/-$ 20°(C/PW)
	- Profundidad: 0.9-29.6cm
	- Huella física: 61 mm x 24.4 mm
	- Huella: 45.7mm x 10.9mm
	- Frecuencias Modo B:  $3.0 \sim 9.2$ , 5.4 ∼ 11.5,6.2∼ 13, 7.0∼ 14.0 [5.0, 7.5, 8.5, 10.0]MHz
	- Frecuencias armónicas: 9.0, 10.0MHz
	- Frecuencias Doppler: 5.0, 5.7 MHz
	- Guía de biopsia: NGB-007,
	- multiángulo, reutilizable.
- L14-6
	- Aplicación: Abdominal (Canino, Felino), pequeñas partes (Canino, Felino).
	- Ancho de banda: 4.8∼ 16MHz
	- Cantidad de elementos: 128
	- Campo de visión (máx.): 25.3 mm
	- FOV extendido: 20°
	- $\hat{A}$ ngulo Dirigido: +/- 6°(B); +/-20°(C/PW)
	- $1^{\circ}$ / paso (C, PW)
	- Profundidad: 0.9-29.6cm
- Huella física: 21.6mm x 22.8mm
- Huella: 30mm x 8mm
- Frecuencias Modo B: 4.8-10.6, 6.0-12.6, 7.2-14.4, 8.0∼ 16.0[8.0, 10.0, 12.0, 14.0] MHz
- Frecuencias armónicas: 12.0, 14.0 MHz
- Frecuencias Doppler: 5.7, 6.6MHz
- Guía de biopsia: NGB-007, multiángulo, reutilizable.
- $L13-3$ 
	- Aplicación: Abdominal (Canino, Felino), pequeñas partes (Canino, Felino).
	- Ancho de banda:  $3.0 \sim 14.0$  MHz
	- Cantidad de elementos: 128
	- Campo de visión (max): 38mm
	- FOV extendido: 20°
	- Ángulo Dirigido:  $+/- 6^{\circ}$  (B);  $+/-20^{\circ}$  (C, PW)
	- Profundidad: 0.9-29.6cm
	- Huella física: 61 mm x 24.4 mm
	- Huella: 44.2 mm x 8.5 mm
	- Frecuencias Modo B: 3.0-9.2, 5.4-11.5, 6.2-13, 7.0- 14.0 [ 5.5, 6.5, 7.5, 9.0] MHz
	- Frecuencias armónicas: 9.0, 10.0 MHz
	- Frecuencias Doppler: 5.0, 6.2MHz
	- Guía de biopsia: NGB-007, multiángulo,
	- reutilizable

## **9.3 Arreglo sectorial**

- P4-2
	- Aplicación: Cardiología (Canino, Equino, Bovino, Ovino)
	- Ancho de banda: 1.0-5.2 MHz
	- Cantidad de elementos: 64
	- Campo de visión (máx.): 90°
	- Profundidad: 2.8-31.4cm
	- Huella física: 25.2mm x 20.6mm
	- Huella: 23.4mm x 15.2mm
	- Frecuencias en Modo B: 1.0∼ 2.6, 1.3∼ 3.2, 1.6∼ 3.8, 2.2∼ 5.2 [ 2.0, 2.5, 3.0, 4.0] MHz
	- Frecuencias armónicas: 3.4, 3.8 MHz
	- Frecuencias Doppler: 2.0, 2.3, MHz; TDI 2.0, 2.3 MHz

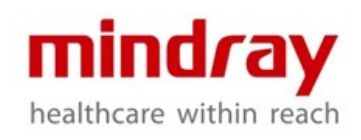

- Frecuencia CW: 2.0MHz
- Guía de biopsia: NGB-011, multiángulo, reutilizable
- P8-2
- Aplicación: Cardiología (Canino, Felino), Abdomen (Canino, Felino)
- Ancho de banda: 2.1-8.2 MHz
- Cantidad de elementos: 96
- Campo de visión (máx.): 90°
- Profundidad: 2.8-27.7cm
- Huella física: 30.5mm x 23.2mm
- Huella: 19.5mm x 11mm
- Frecuencias en Modo B: 2.1∼ 5.4, 2.8∼ 6.4, 3.3∼ 7.2, 3.8∼ 8.2 [ 3.6, 5.0, 6.0, 7.0] MHz
- Frecuencias armónicas: 6.0, 7.0 MHz
- Frecuencias Doppler: 3.3, 4.0 MHz; TDI 3.3, 4.0 MHz
- Frecuencia CW: 3.3 MHz
- Guía de biopsia: No disponible
- P10-4E
	- Aplicación: Cardiología (Canino, Felino), Abdomen (Canino, Felino)
	- Ancho de banda: 3.0-11.8MHz
	- Cantidad de elementos: 128
	- Campo de visión (máx.): 90°
	- Profundidad: 2.8-27.7 cm
	- Huella física: 15.1mm x 10.2mm
	- Huella: 15mm x 9.1mm
	- Frecuencias de Modo B: 3.0-9.2, 3.6-10.2, 4.4-11.0, 5.0-11.8 [5.5, 6.5,7.5,8.5] MHz
	- Frecuencias armónicas: 7.0, 8.0 MHz
	- Frecuencias Doppler: 5.0, 5.7MHz; TDI 5.0, 5.7MHz
	- Frecuencia CW: 5.0MHz
	- Guía de biopsia: no disponible

# **10 Dispositivos periféricos y accesorios**

#### **10.1 Impresora de video a color digital**

- SONY UP-D25MD
- **10.2 Impresora de gráficos/texto**
- HP Deskjet Ink Advantaje 2020hc,
- HP OFFICEJET PRO 8100<br>10.3 Impresora de video a
- **10.3 Impresora de video análoga en blanco y negro**
- MITSUBISHI P93W-Z
- SONY UP-X898MD<br>10.4 DVR Externo
- **10.4 DVR Externo**
- **10.5 Micrófono**

#### **10.6 Calentador de Gel**

- Se puede desmontar fácilmente del sistema para limpiarlo
- Indicador luminoso para protección de la
- temperatura
- Interruptor: apagado 37°C, 40 °C
- Dimensiones: 80mm (Ancho) x 85mm
- (Profundo) x 150mm (Alto) (145mm en
- profundidad)
- Peso: Aproximadamente 500g

#### **10.7 Interruptor de pie**

- Puerto USB: 971-SWNOM (2 pedales)
- Puerto USB: 971-SWNOM (3 pedales)
- FS-81-SP-2 (1-pedal)
- Soporte Funciones definidas por el usuario (Congelar, Guardar, Imprimir)

#### **10.8 ECG**

- 6 pines, AHA/IEC, para cables de 3
- conductores
- Visualización de onda de ECG: encendido/apagado
- Ganancia: 0-30
- Velocidad de barrido: 1-6, 1/paso
- **10.9 Lector de Código de Barras**
- Escáner de código de barras láser
- Modelo: SYMBOL LS2208
- **10.10 Adaptador inalámbrico incorporado**
- Encriptación: WEP, WPA-PSK, WPA2- PSK
- Velocidad máxima de transferencia: 300Mbps
- Protocolos: 802.11b: 11,5.5,2,1 Mbps; 802.11g: 54,48,36,24,18,12,9,6 Mbps; 802.11n: hasta 300Mbps

#### **10.11 Batería integrada**

- Batería de litio reemplazable y recargable
- Restaurar desde el modo de espera: menos de10s
- La batería completa dura más de 24 horas en modo de espera
- Indicador de luz para el modo de espera

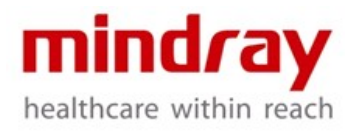

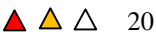

- La batería vacía se recarga por completo en menos de 8 hrs
- Tiempo Continuo de Trabajo: 1 hora en modo B
- Batería de Litio 14.8V 6600 mAh LI23I002A
- 14.8V \* 6.6Ah < 100Wh

# **11 Entradas y salidas del sistema**

## **11.1 Entrada Audio/Video**

- Micrófono: 1 puerto
- Señal de Audio :2 puertos

#### **11.2 Salida de Audio/Video**

- Salida S-Video: 1 puerto, PAL/NTSC
- Salida de video: 2 puertos
- Salida VGA: 1 puerto
- Salida DVI: 1 puerto
- Salida de audio: 2 puertos<br>11.3 **Entrada fisio**

#### **11.3 Entrada fisio**

- Soporta señal ECG
- ECG: 1 puerto

#### **11.4 Otras Entradas/Salidas**

- USB: 7 puertos USB, 1 puerto USB dedicado
- adicional para la impresora
- Ethernet: 1 puerto

• Control Remoto: 1 puerto

# **12 Seguridad y conformidad**

- **12.1 Estándares de Calidad**
- ISO 9001<br>**12.2 E**: **12.2 Estándares de Diseños**
- EN 60601-1 e IEC 60601-1
- EN 60601-1-2 e IEC 60601-1-2
- EN 60601-2-37 e IEC60601-2-37<br>12.3 Declaración CF

**12.3 Declaración CE** Este sistema cumple totalmente con la Directiva de baja tensión 2014/35/EU y la Directiva EMC 2014/307EU.

# **NOTIFICACIÓN:**

**No todas las características o especificaciones descritas en este documento pueden estar disponibles en todas las sondas y/o modos. Mindray se reserva el derecho de realizar cambios en las especificaciones y características que se muestran en este documento o suspender el producto en cualquier momento sin previo aviso u obligación. Contacte al representante de Mindray para una información más actualizada.**

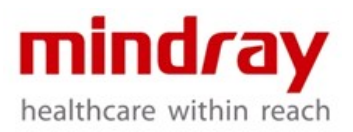